# **6. Mechanism: Limited Direct Execution**

**Operating System: Three Easy Pieces**

# How to efficiently virtualize the CPU with control?

<sup>p</sup> The OS needs to share the physical CPU by time sharing.

<sup>p</sup> Issue

- **Performance**: How can we implement virtualization without adding excessive overhead to the system?
- **Control**: How can we run processes efficiently while retaining control over the CPU?

<sup>p</sup> Just run the program directly on the CPU.

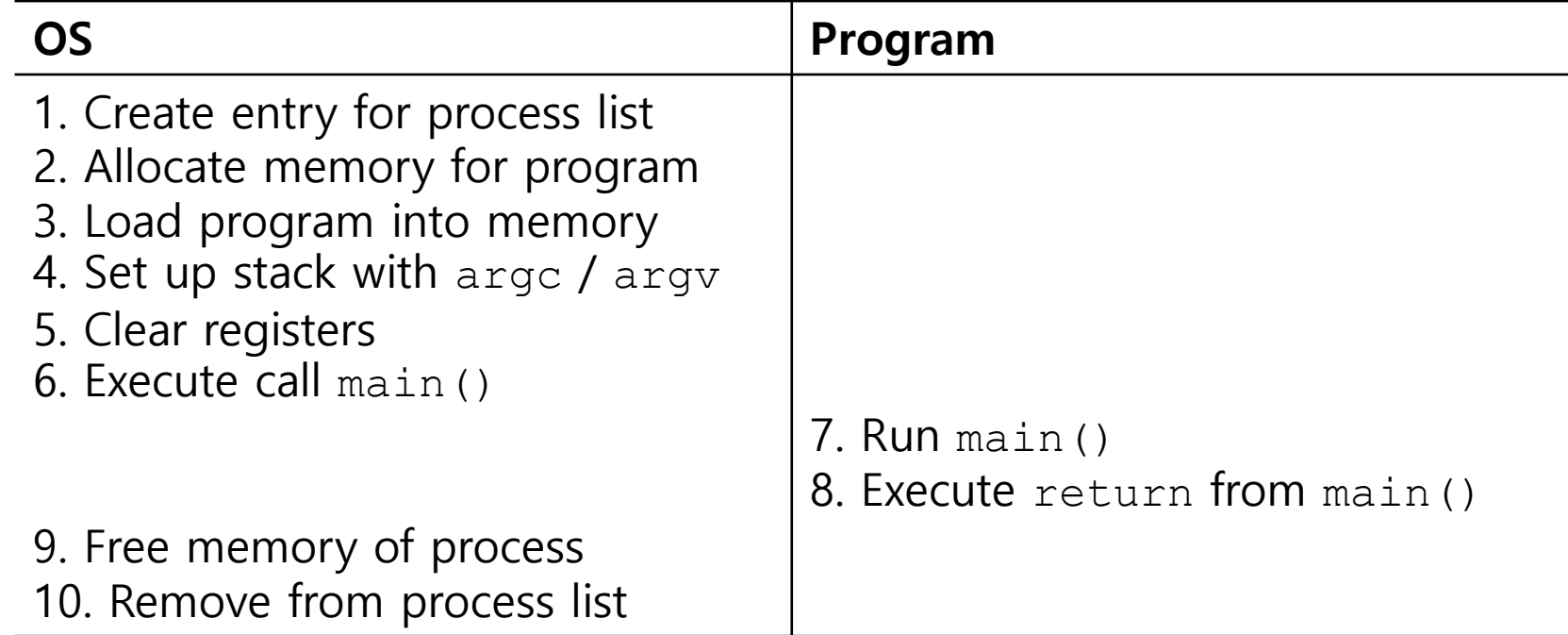

**Without limits on running programs, the OS wouldn't be in control of anything and thus would be "just a library"**

- <sup>p</sup> What if a process wishes to perform some kind of restricted operation such as …
	- Issuing an I/O request to a disk
	- Gaining access to more system resources such as CPU or memory

- <sup>p</sup> **Solution**: Using protected control transfer (processor has to support it)
	- User mode: Applications do not have full access to hardware resources.
	- Kernel mode: The OS has access to the full resources of the machine
- <sup>p</sup> Allow the kernel to carefully expose certain key pieces of functionality to user program, such as …
	- $\triangleleft$  Accessing the file system
	- Creating and destroying processes
	- Communicating with other processes
	- Allocating more memory

**But, why they look like a regular procedure call "sometimes" (e.g. libc calls)?**

# System Call (Cont.)

### <sup>p</sup> **Trap** instruction

- $\bullet$  Jump into the kernel (how to tell where?)
- $\bullet$  Raise (the processor) privilege level to kernel mode

- <sup>p</sup> **Return-from-trap** instruction
	- $\bullet$  Return into the calling user program
	- Reduce (the processor) privilege level back to user mode

### Limited Direction Execution Protocol

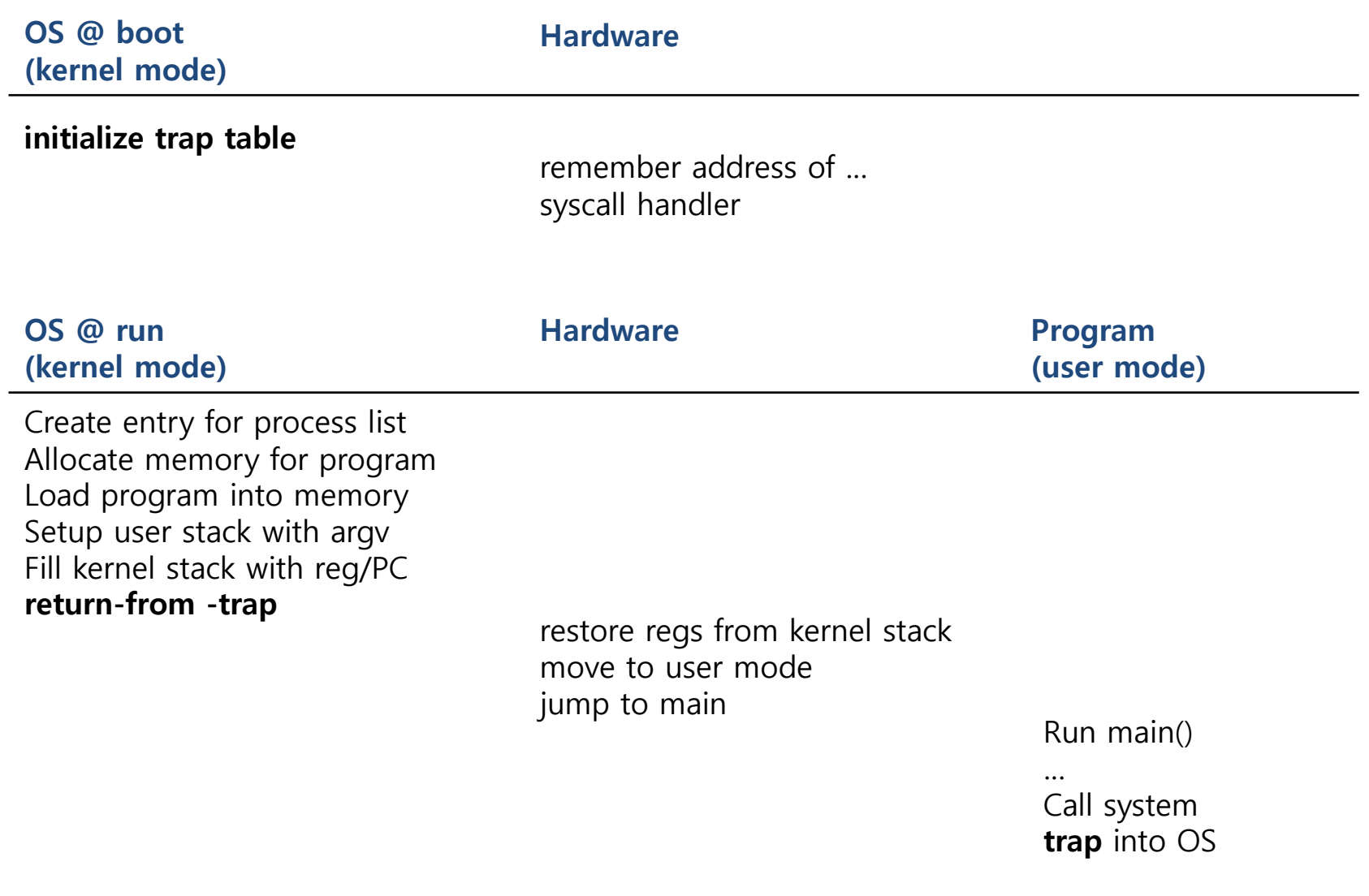

### Limited Direction Execution Protocol (Cont.)

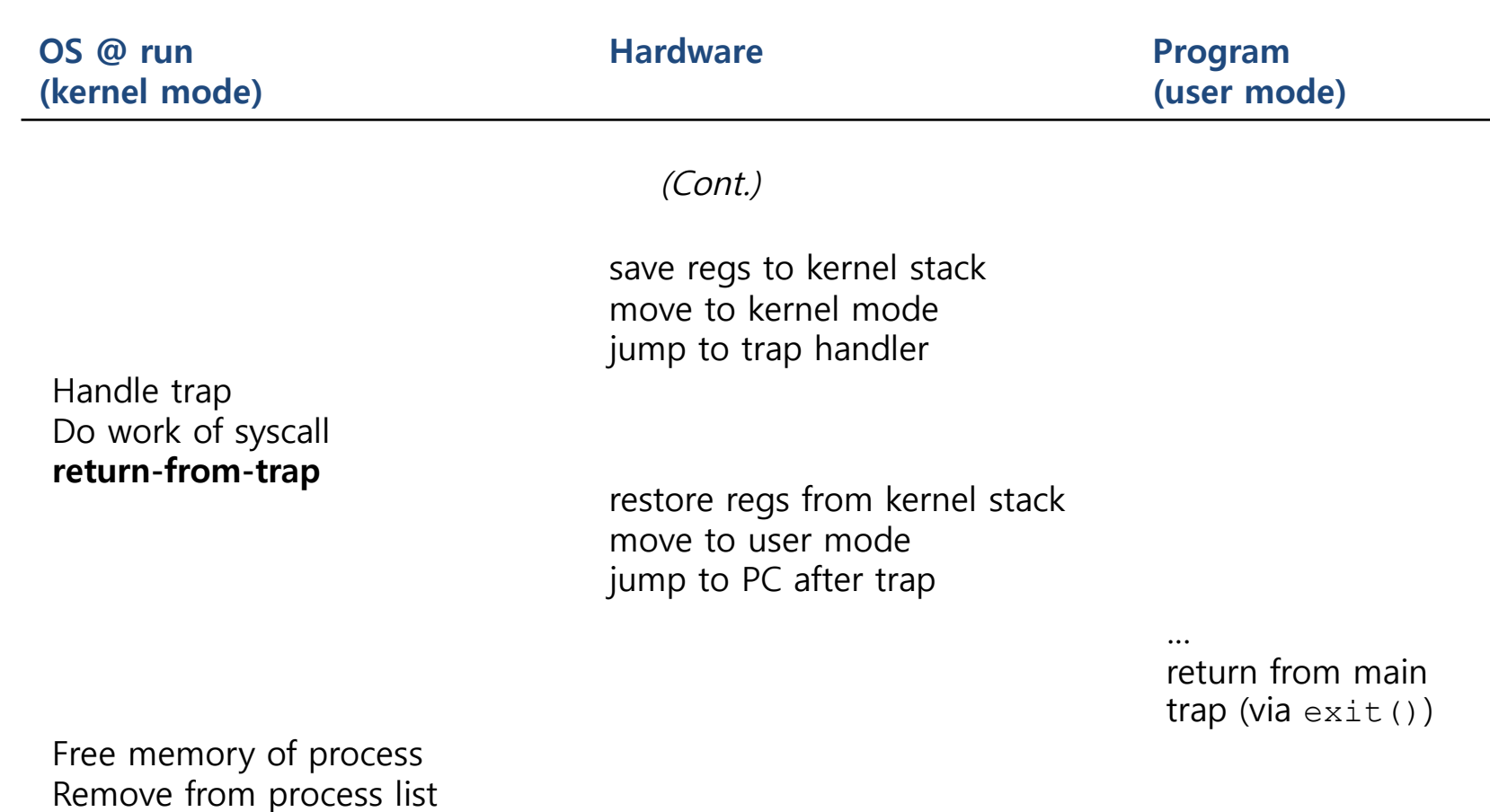

### Problem 2: Switching Between Processes

- <sup>p</sup> How can the OS regain control of the CPU so that it can switch between processes?
	- **A cooperative Approach: Wait for system calls**
	- w A Non-Cooperative Approach: **The OS takes control**

### A cooperative Approach: Wait for system calls

- <sup>p</sup> Processes periodically give up the CPU by making **system calls** such as yield.
	- $\bullet$  The OS decides to run some other task.
	- Application also transfer control to the OS when they do something illegal.
		- ¢ Divide by zero
		- ¢ Try to access memory that it shouldn't be able to access
	- $\bullet$  Ex) Early versions of the Macintosh OS, The old Xerox Alto system

#### **A process gets stuck in an infinite loop.**   $→$  **Reboot the machine**

### <sup>p</sup> **A timer interrupt**

- During the boot sequence, the OS start the timer (hardware).
- The timer <u>raise an interrupt</u> every so many milliseconds. (hardware)
- When the interrupt is raised :
	- ¢ The currently running process is halted.
	- ¢ Save enough of the state of the program
	- ¢ A pre-configured interrupt handler in the OS runs.

#### **A timer interrupt gives OS the ability to run again on a CPU.**

### Saving and Restoring Context

- <sup>p</sup> Scheduler makes a decision:
	- w Whether to continue running the **current process**, or switch to a **different one**.
	- If the decision is made to switch, the OS executes context switch.

### Context Switch

- <sup>p</sup> A low-level piece of assembly code
	- **Save a few register values** for the current process onto its kernel stack
		- ¢ General purpose registers
		- ¢ PC
		- ¢ kernel stack pointer
	- **Restore a few** for the soon-to-be-executing process from its kernel stack
	- **\* Switch to the kernel stack** for the soon-to-be-executing process

#### Limited Direction Execution Protocol (Timer interrupt)

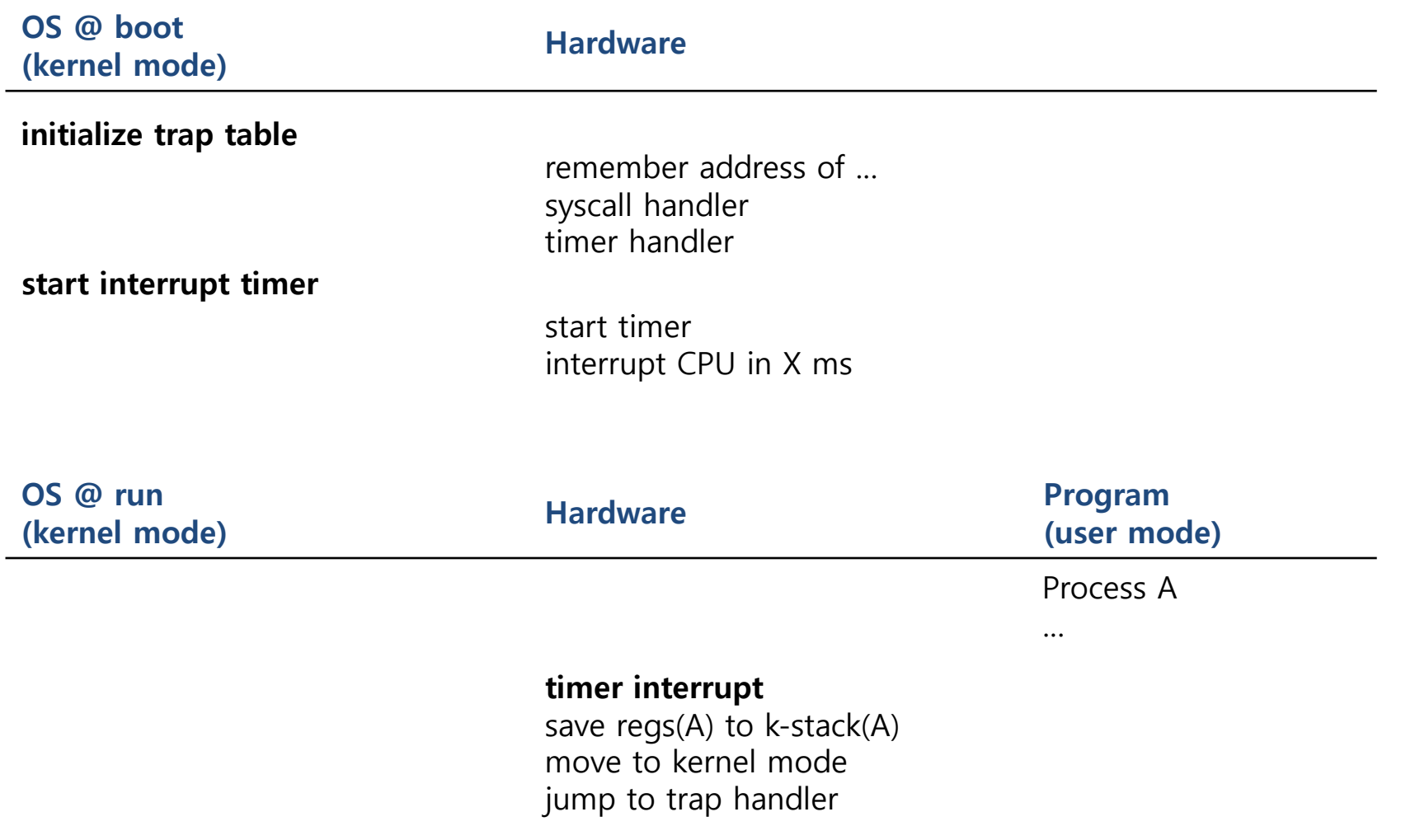

#### Limited Direction Execution Protocol (Timer interrupt)

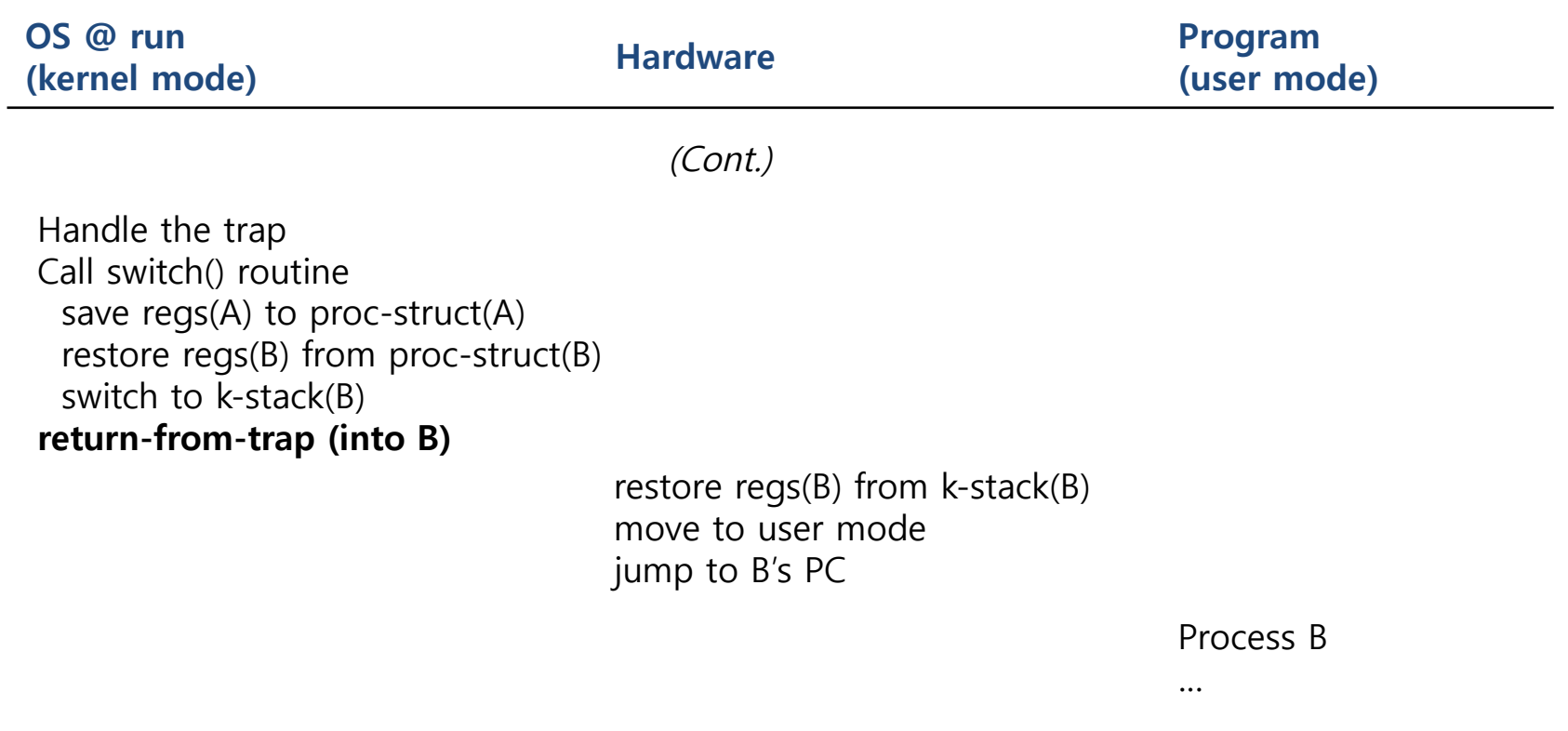

### The xv6 Context Switch Code

```
1 # void swtch(struct context **old, struct context *new);
2 #
3 # Save current register context in old
4 # and then load register context from new.
5 .globl swtch
6 swtch:
7 # Save old reqisters
8 movl 4(%esp), %eax # put old ptr into eax
9 popl 0(%eax) \# save the old IP (pop from stack to mem)
10 movl %esp, 4(%eax) # and stack
11 movl %ebx, 8(%eax) # and other registers
12 movl %ecx, 12(%eax)
13 movl %edx, 16(%eax)
14 movl %esi, 20(%eax)
15 movl %edi, 24(%eax)
16 movl %ebp, 28(%eax)
17
18 # Load new registers
19 movl 8(%esp), %eax \qquad # put new ptr into eax
20 movl 28(%eax), %ebp # restore other registers
21 movl 24(%eax), %edi
22 movl 20(%eax), %esi
23 movl 16(%eax), %edx
24 movl 12(%eax), %ecx
25 movl 8(%eax), %ebx
26 movl 4(%eax), %esp # stack is switched here
27 pushl 0(%eax) # return addr put in place
28 ret example 28 ret and the set of the set of the set of the set of the set of the set of the set of the set of the set of the set of the set of the set of the set of the set of the set of the set of the set of the se
```
### Current xv6 Code

```
# Context switch
   void swtch(struct context **old, struct context *new);
 Save current register context in old
 and then load register context from new.
.globl swtch
swtch:
 movl 4(%esp), %eax
 movl 8(%esp), %edx
 # Save old callee-save registers
 pushl %ebp
 pushl %ebx
 pushl %esi
 pushl %edi
 # Switch stacks
 movl %esp, (%eax)
 movl %edx, %esp
 # Load new callee-save registers
 popl %edi
 popl %esi
 popl %ebx
 popl %ebp
           In proc.h
```
// Don't need to save %eax, %ecx, %edx, because the 46

// x86 convention is that the caller has saved them.

No actual change

to new %eip, because we need to "switch" memory addressing space before (done in the scheduler switchkvm();)

- <sup>p</sup> What happens if, during interrupt or trap handling, another interrupt occurs?
- <sup>p</sup> OS handles these situations:
	- **Disable interrupts** during interrupt processing
	- \* Use a number of sophisticate **locking** schemes to protect concurrent access to internal data structures.

<sup>p</sup> Disclaimer: This lecture slide set is used in AOS course in University of Cantabria. Was initially developed for Operating System course in Computer Science Dept. at Hanyang University. This lecture slide set is for OSTEP book written by Remzi and Andrea Arpaci-Dusseau (at University of Wisconsin)